# **GPUParallel**

*Release 0.2.2*

**Vladimir Ivashkin**

**Jul 06, 2023**

## **CONTENTS**

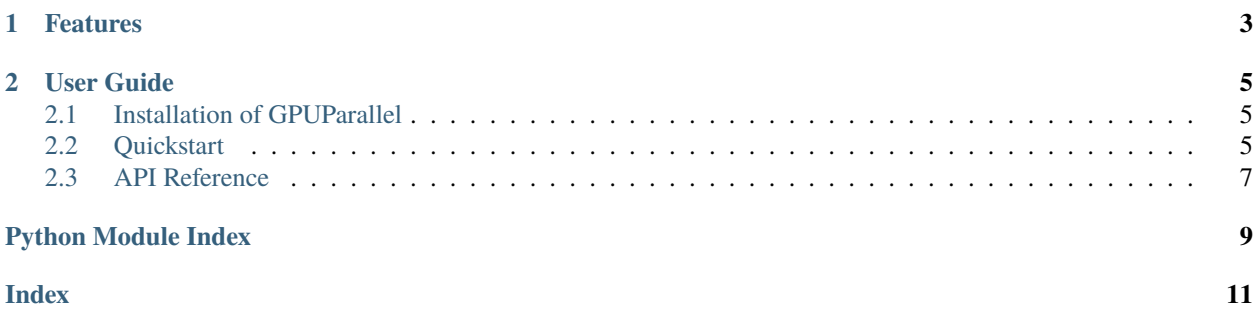

#### Release v0.2.2. (*[Installation](#page-8-1)*)

Joblib-like interface for parallel GPU computations (e.g. data preprocessing):

```
import torch
from gpuparallel import GPUParallel, delayed
def perform(idx, gpu_id, **kwargs):
    tensor = torch.Tensor([idx]).to(gpu_id)
    return (tensor * tensor).item()
result = GPUParallel(n_gpu=2)(delayed(perform)(idx) for idx in range(5))
print(sorted(result)) # [0.0, 1.0, 4.0, 9.0, 16.0]
```
### **CHAPTER**

## **ONE**

## **FEATURES**

- <span id="page-6-0"></span>• *[Initialize networks on worker init](#page-9-0)*
- *[Reuse initialized workers](#page-9-1)*
- *[Simple logging from workers](#page-9-2)*
- Sync mode for tasks debug (use n\_gpu = 0)
- Progressbar with [tqdm:](https://github.com/tqdm/tqdm) progressbar=True
- Optional ignoring task errors: ignore\_errors=True

See *[Quickstart](#page-8-2)* and *[API Reference](#page-10-0)* for details.

#### **CHAPTER**

**TWO**

## **USER GUIDE**

## <span id="page-8-1"></span><span id="page-8-0"></span>**2.1 Installation of GPUParallel**

To install GPUParallel, simply run this simple command in your terminal of choice:

\$ python -m pip install gpuparallel

If you want to use unstable version, you can install it from sources. Clone the repo and install:

```
$ git clone git://github.com/vlivashkin/gpuparallel.git
$ cd gpuparallel
$ python3 -m pip install .
```
Or, as a shortcut:

\$ python3 -m pip install git+git://github.com/vlivashkin/gpuparallel.git

## <span id="page-8-2"></span>**2.2 Quickstart**

#### **2.2.1 Basic usage**

Calc squares of numbers:

```
1 import torch
2 from gpuparallel import GPUParallel, delayed
3
4 def perform(idx, gpu_id, **kwargs):
\mathfrak{s} tensor = torch.Tensor([idx]).to(gpu_id)
6 \mid return (tensor * tensor).item()
7
8 \vert result = GPUParallel(n_gpu=2)(delayed(perform)(idx) for idx in range(5))
9 print(sorted(result)) # [0.0, 1.0, 4.0, 9.0, 16.0]
```
#### <span id="page-9-0"></span>**2.2.2 Initialize networks on worker init**

Function init\_fn is called on init of every worker. All common resources (e.g. networks) can be initialized here. In this example we create 32 workers on 16 GPUs, init model when workers are starting and then reuse workers for several batches of tasks:

```
1 from gpuparallel import GPUParallel, delayed
2
3 \text{ def init(gpu_id=None, **kwargs)}:
4 global model
5 \mid model = load_model().to(gpu_id)
6
7 \text{ def } perform(img, gpu_id=None, **kwargs):
8 global model
9 return model(img.to(gpu_id))
10
\ln |gp = GPUParallel(n_gpu=16, n_workers_per_gpu=2, init_fn=init)
_{12} results = gp(delayed(perform)(img) for img in fnames)
```
#### <span id="page-9-1"></span>**2.2.3 Reuse initialized workers**

Once workers are initialized, they keep live until GPUParallel object exist. You can perform several queues of tasks without reinitializing worker resources:

```
1 \mid gp = GPUParallel(n\_gpu=16, n\_works\_per\_gpu=2, init\_fn=init)2 overall_results = []3 for folder_images in folders:
      folder\_results = gp(delayed(perform)(img) for img in folder\_images)5 overall_results.extend(folder_results)
  del gp # this will close process pool to free memory
```
### <span id="page-9-2"></span>**2.2.4 Simple logging from workers**

Use  $log_to_stderr()$  call to init logging, and  $log.info(message)$  to log info from workers:

```
1 from gpuparallel import GPUParallel, delayed, log_to_stderr, log
3 \mid log\_to\_stderr()5 \text{ def perform} (idx, worker_id=None, gpu_id=None):6 hi = f'Hello world \# \{idx\} from worker \# \{worker_id\} with GPU#{gpu_id}!'
7 log.info(hi)
  GPUParallel(n_gpu=2)(delayed(perform)(idx) for idx in range(2))
```
It will return:

```
[INFO/Worker-1(GPU1)]:Hello world #1 from worker #1 with GPU#1!
[INFO/Worker-0(GPU0)]:Hello world #0 from worker #0 with GPU#0!
```
2

4

8

### <span id="page-10-2"></span><span id="page-10-0"></span>**2.3 API Reference**

<span id="page-10-1"></span>class gpuparallel.GPUParallel(*device\_ids: Optional[List[str]] = None*, *n\_gpu: Optional[Union[int, str]] = None*, *n\_workers\_per\_gpu=1*, *init\_fn: Optional[Callable] = None*, *preserve\_order=True*, *progressbar=True*, *pbar\_description=None*, *ignore\_errors=False*, *debug=False*)

Bases: object

\_\_init\_\_(*device\_ids: Optional[List[str]] = None*, *n\_gpu: Optional[Union[int, str]] = None*, *n\_workers\_per\_gpu=1*, *init\_fn: Optional[Callable] = None*, *preserve\_order=True*, *progressbar=True*, *pbar\_description=None*, *ignore\_errors=False*, *debug=False*)

Parallel execution of functions passed to  $\_\_call\_\_$ .

#### **Parameters**

- device\_ids List of gpu ids to use, e.g. ['cuda:3', 'cuda:4']. The library doesn't check if GPUs really available, it simply provides consistent worker\_id and device\_id to both init\_fn and task functions.
- **n\_gpu** Number of GPUs to use, shortcut for device\_ids= $[f' \text{ cuda}:{i}$ ' for i in range(n\_gpu)]. Both parameters n\_gpu and device\_ids can't be filled. If neither of them filled, single cuda:0 will be chosen.
- n\_workers\_per\_gpu Number of workers on every GPU.
- init\_fn Function which will be called during worker init. Function must have parameters worker\_id and device\_id (or \*\*kwargs). Helpful to init all common stuff (e.g. neural networks) here.
- **preserve\_order** Return values with the same order as input.
- **progressbar** Allow to use tqdm progressbar.
- **ignore\_errors** Either ignore errors inside tasks or raise them.
- debug When this parameter is True, parameters n\_gpu and device ids are ignored. Class creates only one worker ([device\_id='cuda:0']) and run it in the same process (for better debugging).

 $\_del\_()$ 

Created pool will be freed only during this destructor. This allows to use \_\_call\_\_ multiple times with the same initialized workers.

#### \_\_call\_\_(*tasks: Iterable[Callable]*) → Generator

Function which submits tasks for pool and collects the results of computations.

#### **Parameters**

tasks – List or generator with callable functions to be executed. Functions must have parameters worker\_id and device\_id (or \*\*kwargs).

#### **Returns**

List of results or generator

class gpuparallel.BatchGPUParallel(*task\_fn: Callable*, *batch\_size*, *flat\_result=False*, *\*args*, *\*\*kwargs*) Bases: [GPUParallel](#page-10-1)

#### \_\_init\_\_(*task\_fn: Callable*, *batch\_size*, *flat\_result=False*, *\*args*, *\*\*kwargs*)

Parallel execution of task\_fn with parameters given to \_\_call\_\_. Tasks are batched: every arg and kwarg turns into list.

<span id="page-11-0"></span>**Parameters**

- task\_fn Task to be executed
- batch\_size Batch size
- flat\_result Unbatch results. Works only for single tensor output.

\_\_call\_\_(*\*args*, *\*\*kwargs*) → Generator

All input parameters should have equal first axis to be batched. First arg/kwarg is used to determine size of the dataset. Inputs with other shape (or not Sequence typed) will be copied to every worker without batching. :return: Batched result

#### gpuparallel.delayed(*func*)

Decorator used to capture the arguments of a function. Analogue of joblib's delayed.

#### **Parameters**

func – Function to be captured.

gpuparallel.log\_to\_stderr(*log\_level='INFO'*, *force=False*)

Shortcut allowing to display logs from workers.

#### **Parameters**

- log\_level Set the logging level of this logger.
- **force** Add handler even there are other handlers already.

## **PYTHON MODULE INDEX**

<span id="page-12-0"></span>g gpuparallel, [7](#page-10-0)

## **INDEX**

## <span id="page-14-0"></span>Symbols

\_\_call\_\_() (*gpuparallel.BatchGPUParallel method*), [8](#page-11-0)

\_\_call\_\_() (*gpuparallel.GPUParallel method*), [7](#page-10-2)

\_\_del\_\_() (*gpuparallel.GPUParallel method*), [7](#page-10-2)

\_\_init\_\_() (*gpuparallel.BatchGPUParallel method*), [7](#page-10-2)

\_\_init\_\_() (*gpuparallel.GPUParallel method*), [7](#page-10-2)

## B

BatchGPUParallel (*class in gpuparallel*), [7](#page-10-2)

## D

delayed() (*in module gpuparallel*), [8](#page-11-0)

## G

gpuparallel module, [7](#page-10-2) GPUParallel (*class in gpuparallel*), [7](#page-10-2)

## L

log\_to\_stderr() (*in module gpuparallel*), [8](#page-11-0)

### M

module gpuparallel, [7](#page-10-2)